AniZoo NAVI

 $\mathbf 1$ 

 $($ 

Faceted Navigation

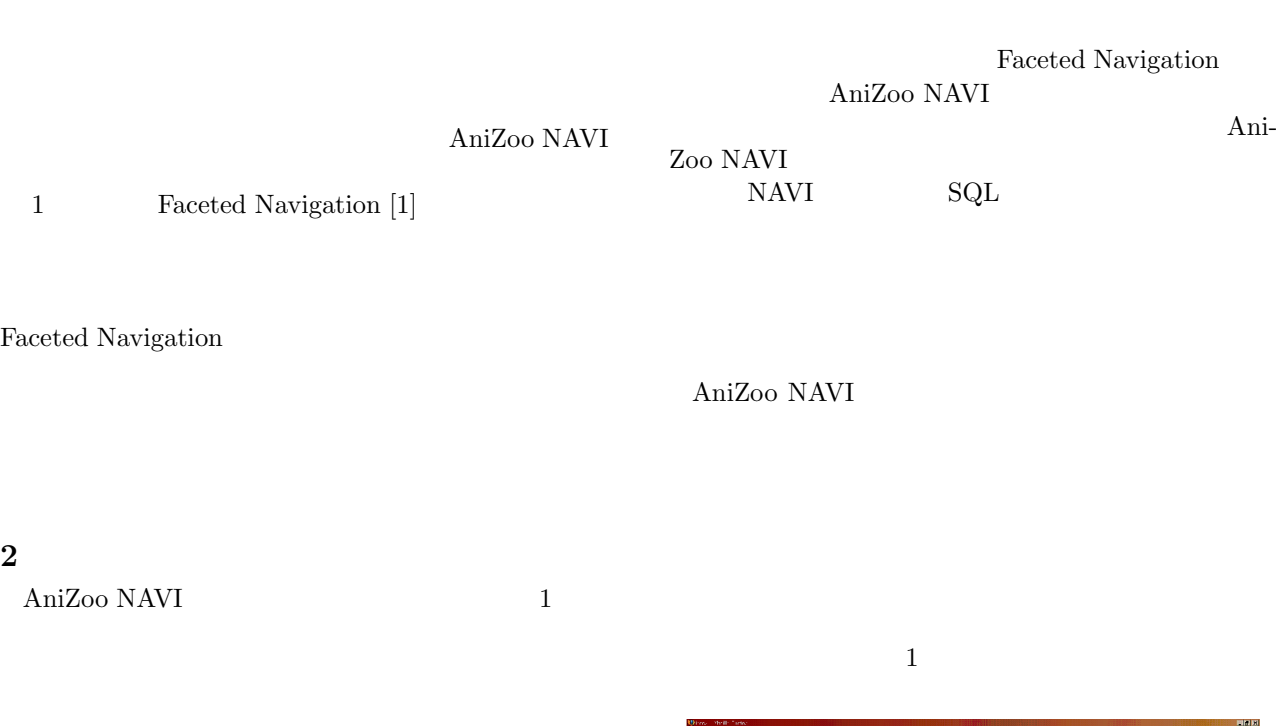

AniZoo NAVI

2.1 AniZoo NAVI AniZoo NAVI

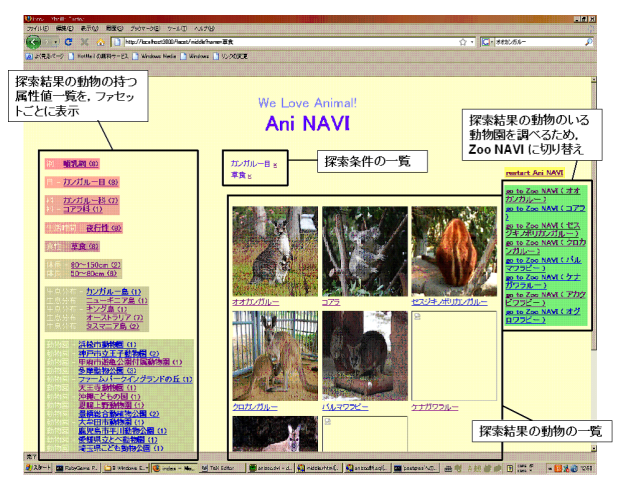

1:  $\overline{\phantom{a}}$ 

Faceted Navigation 2.2 Faceted Navigation  $3 \thinspace$ 

AniZoo NAVI は,動物について検索する Ani NAVI

 $\begin{array}{lll} \hspace{5mm} \text{Ani} \text{ NAVI} & \hspace{5mm} \\ \hspace{5mm} \text{and} & \hspace{5mm} \text{and} & \hspace{5mm} \text{and} & \hspace{5mm} \text{and} & \hspace{5mm} \text{and} & \hspace{5mm} \text{and} & \hspace{5mm} \text{and} & \hspace{5mm} \text{and} & \hspace{5mm} \text{and} & \hspace{5mm} \text{and} & \hspace{5mm} \text{and} & \hspace{5mm} \text{and} & \hspace{5mm} \text{and} & \hspace{5mm} \text{and} & \hs$ 

 $\mathbf 1$ 

Zoo NAVI

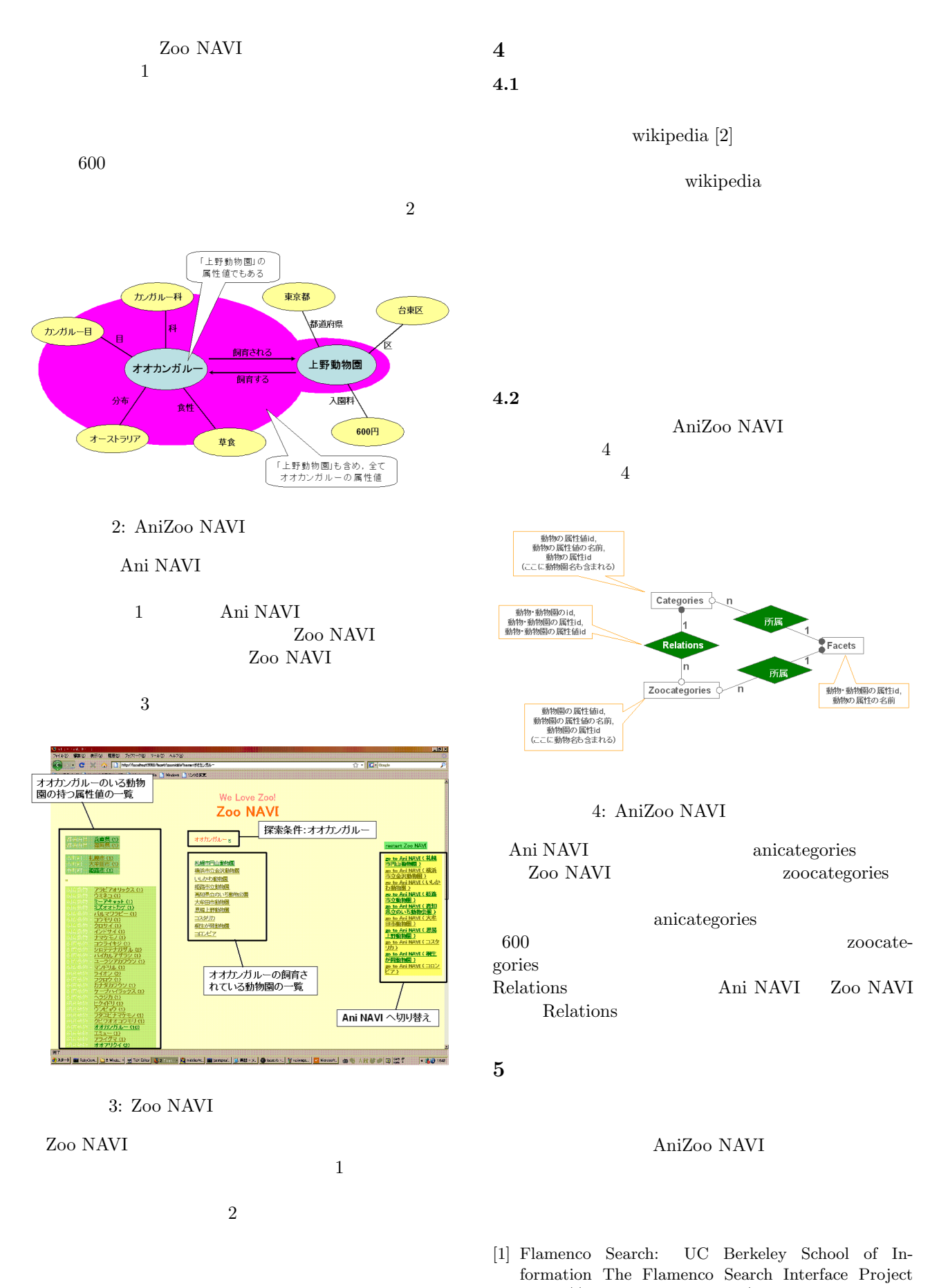

"http://flamenco.berkeley.edu/index.html," [2] Wikipedia "http://ja.wikipedia.org/wiki/?keyword=V"